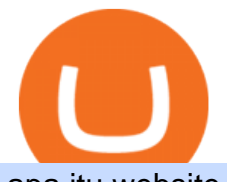

apa itu website olymp trade broker free indicators for metatrader 4 the graph coinbase convert btc to usd

Untuk lebih banyak inspirasi, keluar dan jelajahi situs web lain dan lihat fitur apa yang menonjol bagi Anda. Jenis Website. Ada miliaran website di Internet saat ini yang dapat dipecah menjadi salah satu dari jenis kategori website berikut. Perlu diingat bahwa website mungkin saja termasuk dalam lebih dari satu kategori berikut.

https://geany.sexy/img/screenshots/linux\_dark\_1.24.png|||TÉLÉCHARGER GEANY POUR MAC GRATUITEMENT|||1371 x 855

https://santatabla.com/shop/img/post/1370/Flydoor6-Gall-04.jpg|||KITE: Tabla De Kite Flysurfer Flydoor Ready-To-ide ...|||1600 x 1049

Discover a powerful Olymp Trade strategy it can help you make money in the quickest way possible. Scalpers must open multiple trades daily. If you decide to focus on this shortest timeframe, make sure your broker is a market maker i.e., it does not charge a commission per trade. Otherwise, the costs will eat into the profits.

Apa Itu Website? Website adalah kumpulan halaman yang berisi informasi tertentu dan dapat diakses dengan mudah oleh siapapun, kapanpun, dan di manapun melalui internet. Anda bisa mengakses website dengan menuliskan URL di alamat website di browser.

https://www.pv.dk/wp-content/uploads/2015/12/Kitemill\_2.jpg|||KITEMILL: Fra idé til IPR-strategi og effektiv ...|||2000 x 1500

Convert cryptocurrency FAQ Coinbase Help

The Graph is an indexing protocol for querying networks like Ethereum and IPFS. Anyone can build and publish open APIs, called subgraphs, making data easily accessible. Explore Subgraphs. Aragon. Balancer. Gnosis. Aave. Synthetix. Uniswap.

https://scoreintl.org/wp-content/uploads/2018/09/image-15-1024x1024.png|||Children - Page 2 of 3 - SCORE International|||1024 x 1024

Coinbase customers can now buy, sell, convert, send, receive, or store GRT. GRT is available in all Coinbase-supported regions, with the exception of New York State. The Graph (GRT) The Graph (GRT) is an indexing protocol and global API for organizing blockchain data and making it easily accessible with GraphQL.

ForexMT4Indicators.com are a compilation of forex strategies, systems, mt4 indicators, mt5 indicators, technical analysis and fundamental analysis in forex trading. You can also find systems for scalping such as trends, reversals, price actions. Trading on a lower timeframe like 1 minute to long term trading are also imparted here.

How to convert btc to usd in coinbase - Voskcoin

https://olymptrade.broker/wp-content/uploads/2020/10/Cross-Currency-Pairs-on-Forex-scaled.jpg|||Trading urrency Pairs on Forex: Basic Guide - Olymp Trade ...|||2560 x 1920

Convert bitcoin to usd chase, convert bitcoin to usd in coinbase

https://i1.wp.com/4xone.com/wp-content/uploads/2018/03/BykovTrend\_Sig.png?resize=1276%2C874&s sl=1|||Bykov Trend Sig forex mt4 indicator free download 4xone|||1276 x 874

Kite - Free AI Coding Assistant and Code Auto-Complete Plugin

Olymp Trade is an international broker & amp; online trading platform. It is an actively developing financial company that exists since 2014. The owner of the Olymp Trade broker brand is a company registered in Seychelles. At the moment, the number of Olymp Trade clients is steadily growing. Available trading conditions, service, and modern software suggest that growth will continue in the future.

https://coinsutra.com/wp-content/uploads/2017/11/Bitcoin-Gold.jpg|||Free Bitcoin Gold Apk - How To Earn Bitcoin In The Philippines|||1276 x 1156

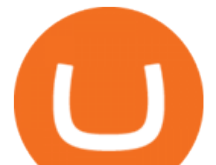

How to Convert BTC to USD on Coinbase 2022 - YouTube

Apa Itu Website? Pengertian, Jenis & amp; Manfaatnya - Sevenpion

https://scoreintl.org/wp-content/uploads/2020/05/Maria-Angelica-1536x2048.jpg||[La Represa Ministry Update - SCORE International|||1536 x 2048

http://pdacontroles.com/wp-content/uploads/2020/02/Atom-editor-1024x781.png|||Introduccion a Kite para Programadores Python - PDAControl|||1024 x 781

https://scoreintl.org/wp-content/uploads/2020/04/usa-2759098\_1920-1536x1017.jpg|||Brooklyn, NY - SCORE International|||1536 x 1017

With the free version, you can create indicators for MetaTrader 4 & amp; 5 and technical analysis tools for TradeStation. In the unlimited (paid) version, you can also create automated strategies for all three platforms. Will it work on my computer? It is a web-based application, so you don  $&\#39$ ; t need to download or install anything.

Trade with Interactive Brokers - Lowest Cost

Get Started on Coinbase Here (\$10 Bitcoin Bonus):https://www.coinbase.com/join/broeks\_vHow to Convert BTC to USD on Coinbase 2022In this video I'll show you .

https://i.pinimg.com/originals/1e/5e/92/1e5e9294f11b9a4311d27ee1ade66683.jpg||MISTY KITE 4 by MagicBean Studio MagicBean ( ...|||1500 x 1800

Cryptocurrency Prices, Charts, Daily Trends . - Coinbase

Download The Best Metatrader 4 & amp; 5 Forex Indicators And.

A-Z list of altcoins: 100+ alternatives to bitcoin Finder.com

https://i.pinimg.com/originals/9e/96/19/9e9619cf2b2a024880769a2c18bb83d1.png|||Pin di Products|||1024 x 1024

The Graph (GRT) Price, Charts, and News Coinbase: the graph .

https://olymptrade.broker/wp-content/uploads/2019/01/olymp-trade-for-pc.png|||Olymp Trade for PC. Download official app for Windows or macOS|||1914 x 862

https://santatabla.com/shop/img/post/1370/Flydoor6-Gall-03.jpg|||KITE: Tabla De Kite Flysurfer Flydoor Ready-To-ide ...|||1600 x 1049

How to scalp trade bitcoin and altcoins - YouTube

Pengertian Website Adalah. Apa itu website? Pengertian Website adalah suatu dokumen berupa kumpulan halaman web yang saling terhubung dan isinya terdiri dariberbagai informasi berbentuk teks, suara, gambar, video, dan lainnya, dimana semua data tersebut disimpan pada server hosting.

https://u.today/sites/default/files/inline-images/555BTC:USD chart by TradingView.png|||Btc To Usd Chart Tradingview / Btc Usd H4 For Binance ...|||2000 x 1032

https://preview.redd.it/4wck1eexgsi51.png?width=1910&format=png&auto=webp&s=750f019 b0558ce6374bac3b3764799e3caa3762a|||Python3 Docstring : Blog Spyder 4 0 Kite Integration Is ...|||1910 x 1017

US-based crypto exchange. Trade Bitcoin (BTC), Ethereum (ETH), and more for USD, EUR, and GBP. Support for FIX API and REST API. Easily deposit funds via Coinbase, bank transfer, wire transfer, or cryptocurrency wallet.

Best Altcoins 2022: Learn All About Most Promising Altcoins

https://image.jimcdn.com/app/cms/image/transf/none/path/s2e2ea4a9b3965dd1/image/ib4ed5517af6cfc24/ver sion/1413029211/image.png|||Xard777 Gold last 2014 - Forex Strategies - Forex ...|||1819 x 843

Scalping strategy for BTC for easy 5-10 % gains for BINANCE .

Kite+ide - Image Results

A list of altcoins categorized by category Invest it in

https://cdn.shopify.com/s/files/1/2510/0104/products/By-Vilain-Rush-Shampoo-215ml-Back-2\_1200x.jpg?v= 1569305435|||Buy By Vilain Rush Shampoo | Hair Care - FleekFellows|||1024 x 1024

https://steemitimages.com/DQmWUZyJh4ZfT86pMsNo7icopB3Z4Ra9JQmekrc3V7wmj75/image.png|||VIDE

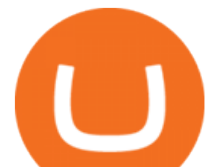

O NOTES: Polar Coordinates: Graphing With Polar Curves ...|||1614 x 820

https://i1.wp.com/4xone.com/wp-content/uploads/2019/02/3-level-zz-semafor.png?w=1276&ssl=1|||3 level zz semafor indicator 4xone|||1276 x 870

The top 100+ cryptocurrency altcoins you should know about Find a list of the most popular cryptocurrencies, and get in-depth coin guides to compare coins.

15 Best C++ IDE: Free Windows Editor Compiler 2022

https://static.tildacdn.com/tild6130-3763-4130-b764-623234663036/11-web.jpg|||Olymp Trade: análisis y revisión del bróker online|||1680 x 817

https://santatabla.com/shop/img/post/1370/Flydoor6-Gall-09.jpg|||KITE: Tabla De Kite Flysurfer Flydoor Ready-To-ide ...|||1600 x 1050

Coinbase only allows you to sell directly into your Coinbase fiat wallet. However, there is no limit on the amount you can sell to your wallet.After selling to your Coinbase fiat wallet, you can opt to either withdraw funds to your US bank account or repurchase cryptocurrency on the platform.

How To Convert BTC to USD On Coinbase 2021 (LOW FEES) - YouTube

https://scoreintl.org/wp-content/uploads/2019/12/Hale-e1579287559981.jpg||Becky Hale - SCORE International|||2100 x 1044

https://i1.wp.com/youmeandbtc.com/wp-content/uploads/2017/07/E184.jpg?fit=1829%2C1023&ssl=1|||B IP 91 Locked In, Coinbase Refuses Split, Gub'ments ...|||1829 x 1023

Free Forex MT4 Indicators Download ForexMT4Indicators.com

https://cdn.shopify.com/s/files/1/2510/0104/products/Triumph\_Disaster-Ponsonby-Pomade-95g-1w\_2000x.jp  $g$ ?v=1606278181||Buy Triumph & amp; Disaster Ponsonby Pomade | Hair Styling ...|||1024 x 1024

FIP Forex Reversal Indicator (MT4) FIP Forex Reversal is a free mt4 (Metatrader 4) indicator that identifies major trend reversals and displays a buy or sell arrow on the chart. The indicator pops up in the main MT4 chart window as a green colored buy or sell arrow. For scalping, the indicator tends to work the best during the London []

https://hsto.org/webt/b3/tb/1l/b3tb1ldaxqh6yjksiou5i6vzrgo.jpeg|||These 11 programming languages now work with Kite's AI ...|||1348 x 900

Can You Convert Bitcoin To Usd In Coinbase? Coinbase allows you to convert Bitcoin into USD. When you are in the sell section of the wallet, you can choose the wallet you wish to sell from and the bank account you wish to deposit the money into. Please enter the amount of USD you would like to receive when selling your Bitcoin.

https://santatabla.com/shop/img/post/1370/Flydoor6-Gall-08.jpg|||KITE: Tabla De Kite Flysurfer Flydoor Ready-To-ide ...|||1050 x 1600

https://hackster.imgix.net/uploads/cover\_image/file/114595/IMG\_3715.JPG?auto=compress&w=1600&a mp;h=1200&fit=min&fm=jpg|||Weather Kite - Hackster.io|||1600 x 1200

https://www.kite.com/wp-content/uploads/2019/03/step-6.8db6dcf5.png|||Setting Up PyCharm on Windows and MacOS - Kite Blog|||1024 x 768

Coinbase The Graph Quiz Answers! Free \$1 GRT! MOBILE ONLY .

https://www.binarytrading.com/wp-content/uploads/Olymp-Trade-Home.jpg|||Olymp Trade | Binary Trading|||1366 x 2147

On all other exchanges that offer Cardano, you first need to buy Bitcoin, Ethereum, Litecoin, or Bitcoin Cash and then exchange it for Cardano. You can buy Cardano with Bitcoin on Binance, Bittrex or Changelly. Buy Cardano. 5. Best Altcoins 2022: EOS. EOS is a relatively new altcoin whose Initial Coin Offering (ICO) was launched in June 2017.

Olymp Trade Review (2022) Is it a Scam or Legit Broker

https://i.pinimg.com/originals/35/ea/0c/35ea0c9f19ca5ff3bc889ab3b79f833b.jpg|||Crypto Lending Platform Defi - Arbittmax|||1920 x 1080

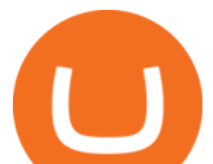

https://santatabla.com/shop/img/post/1370/Flydoor6-Gall-05.jpg|||KITE: Tabla De Kite Flysurfer Flydoor Ready-To-ide ...|||1600 x 1049

https://www.tradingview.com/x/uGpFxLjM/|||Les cryptomonnaies et le maintream, Coinbase en Bourse, le ...|||1851 x 1007

https://animelovers.id/wp-content/uploads/2017/07/kakashi-hatake.png|||kakashi hatake | Anime Lovers|||1280 x 770

https://www.yourteaminindia.com/blog/wp-content/uploads/2020/04/Online-Exclusive-4-1.jpg|||These 11 programming languages now work with Kite's AI ...|||3870 x 1931

Apa itu Website? Ini Contoh, Fungsi dan Jenis-jenisnya di .

Trade Nearly 24hrs a Day - Cboe Official Cite - cboe.com

Portable Python Ide For Windows

https://scoreintl.org/wp-content/uploads/2020/04/IMG\_5636-1536x1152.jpg||Syracuse, NY - SCORE International|||1536 x 1152

What are altcoins? List of popular altcoins in 2021

https://2.bp.blogspot.com/-ei7iLtn4F-Q/WMvQYDmT1FI/AAAAAAAAA-U/x7aX2ImoRRwZv3qZ3adfblZi XJgQf38IwCLcB/s1600/Gods.jpg|||Apa itu Tata rias, Topeng dan Busana? Part 1 | budipramana|||1280 x 861

https://i1.wp.com/4xone.com/wp-content/uploads/2018/03/ATR-Bands.png?resize=1276%2C874&ssl=1| ||ATR Bands Metatrader Indicator 4xone|||1276 x 874

https://santatabla.com/shop/img/post/1370/Flydoor6-Gall-12.jpg|||KITE: Tabla De Kite Flysurfer Flydoor Ready-To-ide ...|||1600 x 1050

An integrated development environment (IDE) provides Python programmers with a suite of tools that streamline the coding, testing, and debugging process for specific use cases. The best Python IDE for you is the one that will help you ship code faster by automating repetitive tasks, organizing information, and helping reduce errors.

Kite is IDE for C++ that automatically completes multiple line codes. This editor supports more than 16 languages. This editor supports more than 16 languages. It helps you to code faster with no hassle.

Indicator Stoch Crossing is a modification of EMA-Crossover\_Signal based on Stochastic Oscillator. - Free download of the 'Stoch Crossing' indicator by 'Scriptor' for MetaTrader 4 in the MQL5 Code Base, 2008.05.04

https://id.portal-pokemon.com/upload/id/Cover-Online-Store-Pokemon2.jpg|||List of Online Store "Pokemon Game Kartu Koleksi ...|||1300 x 976

https://i.imgur.com/gVjFhky.png|||ide - Install Kite plugin in Portable Sublime Text 3 ...|||1964 x 1049

https://scoreintl.org/wp-content/uploads/2020/05/DR-burgers-1800x1350.jpeg|||Expressing the Gospel through Meeting Needs - SCORE ...|||1800 x 1350

Best Python IDEs and Code Editors - Kite Blog

https://www.crowdfundinsider.com/wp-content/uploads/2021/04/Coinbase-on-an-iPhone.png|||Coinbase Adds Trading Support for COTI, a Protocol for ...|||3001 x 2001

Double click on the .dmg and drag the Kite.app into the application folder. Go to your Applications folder and launch Kite. Create an account. Launch or restart your code editor and start coding! (a python file works best) Create an account. Kite will search for code editors installed on your machine. Select the editors you wish to use to .

7 Best Altcoins That Make You a Billionaire in 2022

Pada artikel kali ini akan membahas setiap hal mengenai apa itu website, sejarah, fungsi, hingga cara membuat website yang mudah. Sehingga, dapat menambah wawasan dan pengetahuan anda mengenai website hingga cara pembuatannya. Pengertian website

https://s3.cointelegraph.com/uploads/2020-11/11396ea9-dacd-4239-8131-463dae5f1ccf.png|||Why Bitcoin price has not hit a new all-time high Just yet|||1315 x 879

Before you start scalp trading your favourite cryptos, the tips below should help to determine the qualities to look out for in a good broker. Demo Account. An important tool for any trader, especially newbies, is a crypto

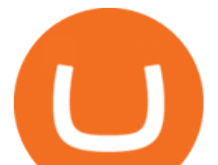

demo account or scalping tutorial. A demo account allows you to observe the market and place simulated trades using virtual .

Altcoins: list of top coins. List of altcoins from the TOP 20: Ethereum is the TOP 2 cryptocurrency by capitalization after bitcoin, the leading ecosystem for launching smart contracts and dApps; Binance Coin is a native cryptocurrency of the exchange of the same name;

Premier Bitcoin Exchange - Buy Bitcoin & amp; Crypto Instantly

Mengetahui apa itu website tidak berarti Anda paham apa perbedaan blog dengan website. Percayalah bahwa hal ini sepele tetapi fatal jika dibiarkan. Masih banyak orang kebingungan apa bedanya blog dengan website. Selain kebingungan, dilema anatara memilih membuat website atau blog juga kerap menimpa banyak orang.

Apa Itu Website? Jenis, Bedanya dengan Blog & amp; Contohnya

Easy Profitable 1-Min Bitcoin Scalping Strategy - If you have any questions let me know. I use Bitmex for trading this strategy https://www.bitmex.com/regist.

Sign up and get \$10 in Bitcoin for free on Coinbase: https://www.coinbase.com/join/kameni\_5wRegister On Binance here:https://www.binance.com/en/register?ref=.

The first coin to mention on the list is our legend, Bitcoin (BTC). The main level has hit it bounced and it showed a nice break of structure on the one-hour time frame. This is a level of demand and then if we do come down into it we might see a nice confirmation and then a continuation back up to our target of \$45,000 to \$46,000.

https://cdn.shopify.com/s/files/1/0338/4272/4923/products/SHAMPOO7\_700x@3x.jpg?v=1588336218|||Biom on Thymus Extract Shampoo 1 MonChoiceGlobal|||1024 x 1024

Convert bitcoin to usd chase, convert bitcoin to usd in coinbase; Crazybulk d-bal results, crazybulk d-bal review; Cost of iv steroids, cost of steroids; Top casino games app, us usclient tree casino play; Legit online casino south africa, are casino security guards armed; Pianta parlor slot machine, play poker for real money online

Apa itu website. Website adalah sekumpulan halaman dalam satu domain yang memuat beberapa informasi untuk pembaca atau visitor. Informasi yang dimaksud bisa berupa gambar, video, teks atau beberapa format lainnya. Website wajib memiliki sebuah halaman utama atau homepage.

https://coincentral.com/wp-content/uploads/2017/10/CE8BFC6C-3DBA-421E-AEE6-FED23D5B4C24.jpg|||C oinbase vs Poloniex | Which is Best For You? | CoinCentral|||1280 x 837

https://cdn.shopify.com/s/files/1/2482/7282/products/iStock-1010837148\_v3\_heating.jpg?v=1569276719|||Ma ssage Cushion - Shiatsu Massager Cushion with Heat ZMA14 ...|||2250 x 1500

https://challengepost-s3-challengepost.netdna-ssl.com/photos/production/software\_photos/000/718/371/datas/ original.jpg|||Green Machine | Devpost|||3655 x 1687

https://official.olymptrade-east.com/lands/common/img/objects/object\_photo\_2x.png|||Olymp Trade platform perdagangan dalam talian|||1140 x 1060

https://www.binoption.net/wp-content/uploads/2019/01/Olymp-Trade-Platform-Forex-Trading-Binoption.jpg||| Olymp Trade Review: Seamless Trading With Olymp Trade App ...|||1920 x 1178

A Huge Collection of 5700+ Free Forex Indicators, Trading Systems & amp; EAs for MetaTrader 4/5. Over 2400 Reviews & amp; Ratings. Top Forex Quizzes & amp; Cheatsheets.

Free download of the  $&\#39$ : MAM Crossover $&\#39$ : indicator by  $&\#39$ : pramono72.

Python Language and Documentation by Kite - AI Autocomplete .

https://i1.wp.com/4xone.com/wp-content/uploads/2018/03/Ergodic\_Oscillator.png?resize=1276%2C874&amp ;ssl=1|||Ergodic\_Oscillator forex mt4 indicator free download 4xone|||1276 x 874

Depending on whether you wish to engage in long-term or short-term trading, there are a number of different approaches that you can employ. Scalp trading (or scalping) is one such strategy. Today, we will primarily cover Bitcoin (BTC) scalping, especially given the coins recent rapid price changes. Such volatility provides excellent .

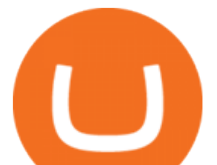

https://d33v4339jhl8k0.cloudfront.net/docs/assets/59907929042863033a1bf144/images/5bf72d012c7d3a3194 4e43fe/file-yi84sNJ1YO.png|||How To Turn Bitcoin Into Real Cash - Free Bitcoin Hack ...|||1280 x 800 Pengenalan Apa Itu Website Beserta Fungsi, Manfaat dan Cara .

The Graph is on the decline this week. The price of The Graph has fallen by 6.30% in the past 7 days. The price declined by 16.19% in the last 24 hours. In just the past hour, the price grew by 0.15%. The current price is \$0.6115 per GRT. The Graph is 78.77% below the all time high of \$2.88. The current circulating supply is 4,715,735,200 GRT.

https://user-images.githubusercontent.com/16781833/73312244-4397bf00-41f6-11ea-8a34-37c7854267e2.png |||Spyder showing Kite: unsupported on status bar . Issue ...|||1366 x 768

1 Minute Bitcoin Trading Strategy: Mastering The Scalpers Way Close X As you probably know by now, day trading is a preferable trading style for many traders over other approaches to crypto trading due to how its much faster when it comes to execution and profiting.

Kite - Reviews, Pros & amp; Cons Companies using Kite

http://4.bp.blogspot.com/-ga3htKRqEKQ/UxuhX8JXsmI/AAAAAAAAA6o/Sdiv1UxZRoo/s1600/BitcoinTra nsactionsChart.jpg|||Bitcoin Q & amp; A: Bubble or Breakthrough? Both! Cult or ...|||1412 x 960

https://www.forexbrokerslab.com/wp-content/uploads/2020/02/olymp-trade-review.png|||The Best Olymp Trade Review 2020 | Is Olymp Trade Safe?|||1920 x 1080

The Graph (GRT) Coinbase Help

https://santatabla.com/shop/img/post/1370/Flydoor6-Gall-06.jpg|||KITE: Tabla De Kite Flysurfer Flydoor Ready-To-ide ...|||1600 x 1049

View crypto prices and charts, including Bitcoin, Ethereum, XRP, and more. Earn free crypto. Market highlights including top gainer, highest volume, new listings, and most visited, updated every 24 hours.

https://scoreintl.org/wp-content/uploads/2019/04/P\_20190205\_103309-e1563806281119-2000x2000.jpg|||Chil dren - SCORE International|||2000 x 2000

Apa Itu Website? Dan Apa Saja Jenis-Jenis Website

https://santatabla.com/shop/img/post/1370/Flydoor6-Gall-13.jpg|||KITE: Tabla De Kite Flysurfer Flydoor Ready-To-ide ...|||1600 x 1050

Olymp Trade is an offshore broker registered in St. Vincent and the Grenadines. However, the fact is that St. Vincent and the Grenadines is an offshore zone, which does register the financial investment firm, but provides very poor if none requirements to the company operation.

Olymp Trade Broker - Online trading Platform

https://repository-images.githubusercontent.com/11885132/6cc3e400-6f0c-11eb-89ec-62794706b9b0|||Python 3 Docstring : Blog Spyder 4 0 Kite Integration Is ...|||1221 x 866

https://i0.wp.com/thidiweb.com/wp-content/uploads/2018/09/Dampak-buruk-optimasi-website-untuk-pengunj ung-e1536484316288.jpg?fit=1366%2C768&ssl=1||Dampak Buruk Optimasi Website Bagi Pengunjung di Hasil ...|||1366 x 768

Free download of the ' Modified Heiken Ashi ' indicator by .

https://www.myinvestinglife.com/wp-content/uploads/2021/03/3EEE7361-75D2-4EC3-A8B3-A914E7CF742 F.jpeg|||Crypto IRA - Without large fees using Coinbase|||1601 x 1207

Home - Olymp Trade Wiki

Download Kite for Windows 10 Free (2022) - Apps

https://lh3.googleusercontent.com/96Zf3VDSodUosjD3IdbgUhwuzroEOqLzWgL8zsp\_AwEQR-gbLnz4cMC FN4z9VhiRrAo=h900|||OlympTrade - Android Apps on Google Play|||1280 x 800

https://images.cointelegraph.com/images/1434\_aHR0cHM6Ly9zMy5jb2ludGVsZWdyYXBoLmNvbS9zdG9y YWdlL3VwbG9hZHMvdmlldy8yZGI5ZDNiZDQwZDg2ZDlhMTZkZjM0ZDlhMzAwMjAxMC5wbmc=.jpg |||What Is The Current Price Of Bitcoin In Naira / BITCOIN ...|||1434 x 956

Download Top Rated Metatrader 4 and MT5 Forex Indicators For Free

https://i.pinimg.com/originals/f3/44/95/f344953da45ecf5069cf99c528ef7d8d.jpg|||"Moodboster ini mah

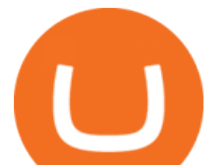

???? #Nyabu dulu kite | Ide makanan ...|||1080 x 1920

https://cdn.shopify.com/s/files/1/0304/2997/0565/products/image\_6df25325-cfae-4697-8545-62eb99d029af\_1 200x.jpg?v=1609990804|||Biotin Boost Hair Serum Shop Dr. Jennifer Walden ...|||1200 x 1200

Coinbase Earn has added a 4th new question to their quiz, so you can now earn \$4 of free The Graph (GRT). Just log into your Coinbase account and go to Coinbase Earn/Rewards. If you dont have a Coinbase account yet, sign-up with Coinbase and get a bonus of £7 (or your country equivalent) when you deposit. Now onto the Graph/GRT quiz answers so you can skip the Coinbase Earn videos/training and just cash in now.

Coinbase Pro Digital Asset Exchange

Apa Itu Website? Simak Pengertian, Jenis, Contoh & amp; Manfaatnya!

Cost: Coinbase charges a 1% fee to convert bitcoin to USD in addition to standard network fees. Bitcoin (BTC) network fees can be high during bull markets. Limit: Coinbase Pro users can withdraw up to \$25,000 daily.

InvestNext - Instantly Fund Commitments - investnext.com

How to Buy The Graph Coinbase

Apa Itu Website? apa itu website. Tanpa di sadari, setiap hari kita selalu bersentuhan dengan yang namanya website. Jadi, apa itu website? Website adalah kumpulan halaman-halaman web yang saling terhubung yang berisi berbagai macam informasi baik berupa teks atau konten multimedia, yang dapat di akses menggunakan browser menggunakan sebuah URL website yang disebut domain.

Coinbase Earn The Graph (GRT) Quiz Answers - Earnologist

https://i.pinimg.com/originals/f8/d3/ef/f8d3efe85f887743af2158180c4d13cd.jpg|||Balinese kite, be be an|||5184 x 2912

https://i.pinimg.com/originals/d7/e3/07/d7e307d09191545923d16c2153a604a2.jpg|||Kite flying in Dubai, UAE - 2013|||4000 x 3000

Mengenal Pengertian Website, Ketahui Jenis dan Fungsinya .

Scalping Bitcoin. Today we will look at what scalping is, how to scalp efficiently, and give you some examples of automated scalping strategies that you can download for free on our platform! Scalping tips. Scalping involves cashing i n quick, small, and consistent profits, letting the compounded interest work out in your favor. Scalp trades are short intraday trades that can last anywhere from a few minutes to a few hours.

Best Forex Brokers Japan 2021 - Top Japanese Forex Brokers

Download hundreds of the very best Metatrader 4 and MT5 forex indicators totally free today. Enter a vailid email address to receive your download link.

Videos for Olymp+trade+broker

Easy Profitable 1-Min Bitcoin Scalping Strategy - YouTube

How do I convert cryptocurrency? 1. Sign in to your Coinbase account. 2. At the top, click Buy/Sell > Convert. 3. There will be a panel with the option to convert one cryptocurrency to another. 4. Enter the fiat amount of cryptocurrency you would like to convert in your local currency. For example, .

CoinBase NFT Airdrop. Rate this post. The Graph Price Coinbase Crypto Newest Price Update January 5, 2021 | Gracia Muriot Channel. APENFT Airdrop. CoinBase NFT Airdrop. Follow Twitter. Join Telegram Trading Signals Channel. Follow YouTube Channel. #thegraphprice.

https://external-preview.redd.it/SM798FYtIFEjRNx1bvqYnwlzjQz4oOKUQGxLjKPzEj0.jpg?auto=webp&a mp;s=46636f7b23cf81ac40ddc9d4898d7029e0badefd|||A Spyder IDE autocompletion plugin (Kite) freezes whole ...|||1567 x 779

How to scalp trade Bitcoin and altcoins

https://image.jimcdn.com/app/cms/image/transf/none/path/s2e2ea4a9b3965dd1/image/iead6d1f42a01f27a/ver sion/1505928135/envelopes-winner-strategy.png|||Envelopes Winner Strategy - Forex Strategies - Forex ...|||1904 x 896

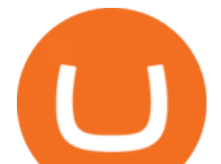

When you open Kite for the first time, Kite' desktop GUI, the Copilot, will appear and ask you to create an account. If you don 't have a Kite account yet, then you can create one at this screen. You can also choose to skip creating an account by clicking on the  $\&$  quot; Continue without email  $\&$  quot; link at the bottom. If you already have a Kite account .

List+of+alt+coins - Image Results

https://cdn.shopify.com/s/files/1/2482/7282/products/81QWwpLsoGL.\_SL1500\_1200x.jpg?v=1518817744|||Z yllion High Intensity Back and Neck Shiatsu Massager, ZMA-25|||1200 x 1039

Olymp Trade: the online trading and investment platform

https://santatabla.com/shop/img/post/1370/Flydoor6-Gall-11.jpg|||KITE: Tabla De Kite Flysurfer Flydoor Ready-To-ide ...|||1600 x 1050

https://dvh1deh6tagwk.cloudfront.net/finder-au/wp-uploads/2019/07/bitcoin-organic-price-movement-snip.jpg |||How Much Bitcoin Can Be Converted To Usd In A Day? : # ...|||2418 x 774

The Crossover Moving Average Mirror user, completed with Sound Alert. - Free download of the 'MAM\_Crossover' indicator by 'pramono72' for MetaTrader 4 in the MQL5 Code Base, 2010.11.09

Fortunately you can buy The Graph with the Coinbase app anywhere Coinbase is available. Its quick, easy, and secure. Its quick, easy, and secure. Heres how to buy The Graph with the Coinbase app for U.S. residents.

The Graph Price Coinbase Crypto Newest Price Update January 5 .

https://thumbs.dreamstime.com/z/bitcoin-btc-cryptocurrency-coins-next-to-mobile-phone-background-chart-gr aph-virtual-concept-vs-usd-stock-exchange-176398130.jpg|||Bitcoin To Usd Exchange : How to start trading Bitcoin ...|||1600 x 1157

Twice a week, all the latest news about startups, fintech, and more. . The Original Masternode Coin. Debitum Review: Peer To Peer Lending On The Blockchain.

http://kiteclubcabarete.com/wp-content/uploads/2014/08/Kevin-Langeree-Cabarete-Kiteboard-Clinic.jpg|||Kite Clinics | Kite Club Cabarete - Kiteboarding lessons ...|||1200 x 1200

https://santatabla.com/shop/img/post/1370/Flydoor6-Gall-02.jpg|||KITE: Tabla De Kite Flysurfer Flydoor Ready-To-ide ...|||1600 x 1049

https://www.kite.com/wp-content/uploads/2019/03/step-1.b0c3de8a.png|||Setting Up PyCharm on Windows and MacOS - Kite Blog|||1920 x 1030

Videos for The+graph+coinbase

Quickstart: Installing and running Kite for the first time .

https://1.bp.blogspot.com/-qjctAtyrYe4/XcruWaxpviI/AAAAAAAAFWc/ZwLXu1aLaYgVbMDzHmKM-Ew B3iQKLHh4QCEwYBhgL/s1600/2.png|||Paint Bar Forex System - Metatrader 4 Indicators|||1142 x 785

Kite bridges that gap, bringing an internet-connected programming experience right alongside your editor. Kite is a tool in the Tools for Text Editors category of a tech stack. Who uses Kite?

https://scoreintl.org/wp-content/uploads/2020/04/IMG\_4605-1536x1078.jpg||St. Louis, MO - SCORE International|||1536 x 1078

Modified Heiken Ashi - Free download of the ' Modified Heiken Ashi ' indicator by ' Vinin ' for MetaTrader 4 in the MOL5 Code Base, 2008.04.30

https://www.mozebyt.sk/images/content/content/15/novetrendy\_trlbe\_3c0hg.jpg|||7 year old kite surfer kite boarder | MôeBy|||1920 x 1080

https://olymptrade.broker/wp-content/uploads/2019/03/currency-paris.png|||Olymp Trade - broker Forex & Digital Options - olymptrade.com|||1405 x 919

Coinbase Pro - Convert Bitcoin at very low fees Sologuideonline

1 Minute Bitcoin Trading Strategy: Mastering The Scalpers .

While there are so many exchanges, not all support cryptocurrency, let alone altcoins. The exchanges that have a variety of coins are among the strongest. They also provide the best trading opportunities. CEX.IO, Bittrex, Binance, Coinbase, Huobi, and Poloniex are among the most robust cryptocurrency exchanges.

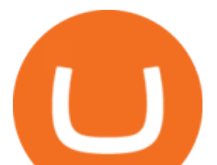

https://cdn.shopify.com/s/files/1/1237/0074/products/boucleme-root-refresh\_1024x1024.jpg?v=1611139911||| Boucleme Root Refresh | Natural Dry Shampoo UK|||1024 x 1024

Scalping Crypto Tutorial How To Start Scalping Trading Cryptos

Expert Advisor Builder - Create indicators and strategies for .

https://www.megajaya.co.id/wp-content/uploads/2020/09/CHAIN-BLOCK-BROCHURE-TOYO.jpg|||Sedia Chain Block 1.5 Ton dan Takel 1.5 Ton Asli Harga ...|||1300 x 919

3) Trading With Olymp Trade is Safeguarded by the International Financial Commission. The International Financial Commission facilitates dispute resolution between Forex traders and brokers, of which Olymp Trade is a partner. They resolve disputes efficiently and quickly and in an unbiased manner.

The Graph

https://media.voog.com/0000/0046/5827/photos/2-106870\_ac4866ed63ce9922cca50d6b9df8a24586f025b9\_la rge.png|||North Kiteboarding - Tallinn / Orbit lohe|||1280 x 1280

https://www.kite.com/wp-content/uploads/2019/02/dmg.e3e4740b.png||Download Kite for Free - AI Autocomplete for Python - IDE ...|||1348 x 884

Scalping Bitcoin: What is the Best Scalping Indicator .

How To Convert Currencies In Coinbase? lietaer.com

Free Forex Indicators For Metatrader 4

Select Bitcoin from drop-down menu and we will see this: Then we select Coinbase Wallet, insert the Amount of BTC we want to deposit and confirm by clicking on Deposit. Convert Bitcoin to Euro (or USD) with Coinbase Pro. Now lets see how to convert our cryptocurrencies into euros (or USD). I will not go into details about all the features of Coinbase Pro because this is not the reason for the guide.

11 Best Altcoins That Can Shoot To The Moon in 2022 - Bybit Learn

Coinbase Help Center Getting started The Graph (GRT) The Graph (GRT) What is The Graph (GRT)? The Graph (GRT) is an Ethereum token that powers The Graph, a decentralized protocol for indexing and querying data from blockchains. Just as Google indexes the web, The Graph indexes blockchain data from networks like Ethereum and Filecoin.

Akan tetapi, apa itu website dan apa fungsinya? Secara definisi, website adalah kumpulan halaman web dan konten terkait yang diindentifikasikan oleh domain atau URL. Di dalam website ini juga memiliki bagian-bagian atau halaman-halaman lain seperti menu, kontak, blog, dan yang lainnya.

Out of the box, IntelliJ IDEA provides a comprehensive feature set including tools and integrations with the most important modern technologies and frameworks for enterprise and web development with Java, Scala, Groovy and other languages; Kite: Your programming copilot. Augment your coding environment with all the internets programming knowledge.

trendanalysis indicator waveanalysis bitcoin scalp trading bitcoinusd educational scalptrading scalpingcrypto Dear Traders and Hopeaholics alike, HOW TO SCALP LIKE A PRO - NO BOTS, NO SCRIPTS, JUST UNDERSTANDING HOW THE INDICATORS CAN BE USED.

List of Exchanges that Have most altcoins.

https://static.nicehash.com/marketing%2F3-Wallet BTC - Google Chrome.png|||How to cash out on PayPal using Coinbase? | NiceHash|||1967 x 934

Olymp Trade Scam - How Better to Avoid it - Olymp Trade broker

The Graph (GRT) is now available on Coinbase by Coinbase.

https://3mgj4y44nc15fnv8d303d8zb-wpengine.netdna-ssl.com/wp-content/uploads/2018/08/Bitcoin-Weekly-Chart-Aug-13.png|||Bitcoin Technical Chart - Bitcoin (BTCUSD) Technical ...|||1366 x 768

https://blog.pluang.com/wp-content/uploads/2020/09/apa-itu-gantt-chart.jpg|||Contoh Gantt Chart | Apa Itu

Gantt Chart dan Fungsinya ...|||1600 x 841

https://scoreintl.org/wp-content/uploads/2020/04/IMG\_9775-1350x1800.jpg|||Midwest USA - SCORE International|||1350 x 1800

https://uploads-ssl.webflow.com/5f57e6f89a4eb6925215e9e5/604a66b07b5a32ecb9d32d42\_Altrady-min-1.jp

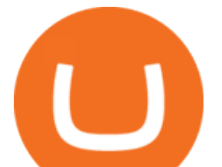

g|||Best Crypto Charts App Reddit : Trading Bots Bitcoin ...|||1386 x 889

Kite is a Developer Tools application like RPG Maker, Paradigm, and Oracle DB from Kite Team. Kite is an efficient software that is recommended by many Windows PC users. It has a simple and basic user interface, and most importantly, it is free to download.

Pengertian, Fungsi, Jenis, dan Manfaat Website, Apa Saja Ya?

https://assets-a1.kompasiana.com/items/album/2021/03/15/nice-604f1e72d541df157015d3f2.png?t=o&v =1200|||Shopee Food: Cara Pesan Layanan Pesan-Antar Makan dari ...|||1200 x 791

https://i.ebayimg.com/images/g/C-kAAOSwJkJWk-ck/s-l1600.jpg|||billiges Outlet online OCCHIALE DA VISTA / EYEGLASSES X ...|||1600 x 1066

Free download of the 'Stoch Crossing' indicator by 'Scriptor .

Comment: I went back and adjusted the logic for low volatility conditions and for different coins with varying patterns. See how this works: CRYPTO scalping strategy: SETUP: Set upper RSI to 49.8026 Set lower RSI to 43.0898 This is the INDECISION ZONE (ID) WORK IT: Watch for movement through ID (must move all the way through) BUY CONDITIONS: Price confirms above ID and: - prior 2 candles are .

PENGERTIAN WEBSITE adalah: Definisi, Jenis, Manfaat, Unsur .

http://3.bp.blogspot.com/-oTIDYqiD9mc/VCKG0MBCZcI/AAAAAAAAAA\_Q/NWiDBsqH8Ic/s1600/IMG\_2 105.jpg|||Lukisan: Pangeran Diponegoro - Toko Kirana|||1200 x 1600

A: Blockchain data. I hope you guys enjoy! This The Graph token quiz on coinbase earn takes just a minute and can quickly help you get \$1 worth of GRT Token that you can add to your portfolio! Note, I do believe this quiz is for mobile only, but if you complete it on a desktop computer or laptop then let me know!

https://media.voog.com/0000/0046/5827/photos/2-100025\_dd03cb4f88b66a93b485d106ee0a94b512cfd950\_la rge.jpg|||North Kiteboarding - Tallinn / Orbit lohe|||1280 x 1280

https://i0.wp.com/forex4live.com/wp-content/uploads/2018/10/Forexsignal30-12.jpg?ssl=1|||Things You Need To Know On Forex Trading Demo Accounts ...|||3865 x 2576

Code faster with Kites AI-powered autocomplete plugin for over 16 programming languages and 16 IDEs, featuring Multi-Line Completions. Works 100% locally. ???? Navigate your codebase faster with Find Related Code !

1 Minute Olymp Trade Strategy in 2021 - Olymp Trade broker

Download top-rated Metatrader 4 & amp; 5 forex indicators and robots for free that work for scalping, day trading and swing trading.

Top 7 Best Altcoins to Have A Potentially Explosive Gain in .

Here the 7 Best Altcoins Fox Finance (FOX) Bafe (BAFE) Carillonium Finance (CAROM) FREE Coin (FREE) SHIB INU (SHIB) SafeMoon (SAFEMOON) Zeppelin DAO (ZEP) Fox Finance (FOX) Fox Finance FOX is also one of the best altcoin and its Binance Smart Chain auto-staking token that rewards its holders.

Cara Membuka Website. Setelah mengetahui apa itu website, Anda perlu tahu cara membuka website yang sangat mudah. Kamu hanya memerlukan sebuah browser, seperti Chrome, Firefox, Safari, dan sejenisnya. Setelah itu, ketikkan domain atau URL yang dituju. Cara lainnya, kamu bisa mencari kata kunci sebuah website dari mesin pencari.

BITCOIN OR ANY MARGIN TRADED COIN - HOW TO SCALP TRADE for .

Olymp Trade is a platform that has been operating for more than 7 years. Not many brokers can boast such a long presence on the market. The platform is being developed year by year. What we like is. View Post How to Trade the SMA Strategy at Olymp Trade One of the indicators you will come across at Olymp Trade is the SMA.

https://lh3.googleusercontent.com/-630FAuZcgbw/V5rv\_-BZxoI/AAAAAAAAkIo/a4yhnSfN098YCbZPYjIY mrXrVs2DyMLcwCCo/s1200/IMG\_20160608\_144327.jpg|||PT Indesso Aroma, Cileungsi, Kabupaten Bogor - Indonesia|||1200 x 900

Profit By Scalping Bitcoin. Medium

https://image.jimcdn.com/app/cms/image/transf/none/path/s2e2ea4a9b3965dd1/image/ib5e3374aef54c601/ver sion/1514820266/forex-scanners-pro.png|||Forex Scanners Pro - Forex Strategies - Forex Resources ...|||1904 x

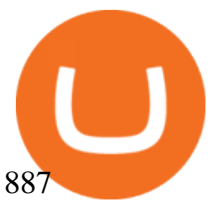

How To Convert Bitcoin To USD In A Bank Account - Coinivore https://santatabla.com/shop/img/post/1370/Flydoor6-Gall-07.jpg|||KITE: Tabla De Kite Flysurfer Flydoor Ready-To-ide ...|||1600 x 1050 The Best Altcoins to Trade Now. 1. Binance Coin (BNB) BNB is a utility token primarily used to trade and pay fees on its cryptocurrency exchange. The token holder uses it as a form . 2. Cardano (ADA) 3. Chainlink (LINK) 4. Ether (ETH) 5. Litecoin (LTC) Best MT4 & amp; MT5 Indicators, Top Forex Systems, Expert Advisors https://images-na.ssl-images-amazon.com/images/I/711-LTFXDwL.\_AC\_UL1500\_.jpg|||Amazon.com: Bitcoin Blockchain Crypto Cryptocurrency ...|||1500 x 1148 IntelliJ IDEA vs Kite What are the differences?

Code faster with Kites AI-powered autocomplete plugin for over 16 programming languages and 16 IDEs, featuring Multi-Line Completions. Works 100% locally.

A trading platform for online trading and investments from the broker Olymp Trade. Start earning money with millions of traders worldwide!

Videos for List+of+alt+coins Ready To Trade Options? - 5 Winning Options Strategies Videos for Kite+ide

*(end of excerpt)*